# **Adobe Photoshop 2022 (Version 23.4.1) With Registration Code [Mac/Win] {{ NEw }} 2023**

The installation process is relatively simple, and you will only need to follow a few steps. First, make sure that you have version 10 of the operating system installed on your Mac. Then, you will need to download the latest version of Photoshop from the Adobe website. After this, double-click the Photoshop application file to install the software on your Mac. The installation process will only take a few minutes. Once the installation is complete, you will need to find the patch file and copy it to your computer. For this, you will need to go to the Adobe website and download the patch file for the version of Photoshop you want to use. After this, copy the patch file to your computer, and then open it to apply it. Once the patching process is complete, you can start using Photoshop on your Mac.

**[Download](http://hardlyfind.com/barcelonas.QWRvYmUgUGhvdG9zaG9wIDIwMjIgKFZlcnNpb24gMjMuNC4xKQQWR?blanche=diagnostically®ulator/ZG93bmxvYWR8SVk1TTJSbE9IeDhNVFkzTVRjNU56Y3lOM3g4TWpVNU1IeDhLRTBwSUZkdmNtUndjbVZ6Y3lCYldFMU1VbEJESUZZeUlGQkVSbDA/lattice=)** 

Bring up the Shift D key, selected a couple of frames and then shifted them around to get an idea of what you want to do. Drag the mouse off-screen to bring the Bounce Edges feature into play (with Smooth Zoom), then set the loop point using the online help function, then forget about it for a bit. The tool includes a number of adjustments that are necessary for the best editor's tool. Vibrance, Cutoff, Saturation, etc.: these are the right tools to quickly account for overexposure, white balance issues, or the whole infinite slew of color balance issues that occur throughout the editing process. In addition, the Sharpening feature provides a number of different degrees of sharpening, and Colorists are going to love the eyedropper tool. The enterprise program offers a suite of tools that are focused on business applications. However, it does include a number of features that can be useful in the home photographer's toolbox. Features like the Eraser tool (the 3-D Layers tool is similar) can really speed up the working process in order to clean up previous edits. The Smart Brush is great for quickly accomplishing minor edits or retouching large areas instantly instead of waiting for the Brush tool. It's not quite as expendable. The file has a CSV (I don't think they should call it a "metadata" format, it's more like a spreadsheet) that we import into our database too, and we don't have a CSV importer for the iPad that we could use. So, do you want a physical copy?

### **Adobe Photoshop 2022 (Version 23.4.1) With Full Keygen Patch With Serial Key [32|64bit] {{ New! }} 2022**

As for my experience with it. I have been using Photoshop for 4 years. The program has a pretty steep learning curve and it takes some practice to master it. I won't say that you can't pick it up, but it is one of those programs that takes some learning to know how to use effectively. Once you get to know Photoshop, it's a very powerful tool that allows you to do pretty much anything you need to do when it comes to presentation and creative work. I know it is a lot to take into consideration, but for those who have the time, it is definitely worth it. Definitely a tool for any kind of work too. It got my started in graphic design and helped me create a lot of quality work. Adobe Photoshop is a great tool if you want to build your own letters or design jobs. It's not the best tool for a beginner though as it can be really frustrating that you can't undo the mistake you just made and go back to the previous version. When choosing your colors, you have access to hundreds of predefined colors and up to 500 different color schemes through the Color Theme feature. As always, use this as a backup for more precise color or for unique layouts and color schemes. The Standard panel allows you to make adjustments for contrast, brightness, yellow balance, hue, saturation, and sharpness. There are also additional adjustments for setting white balance and sharpening. **Keyboard shortcuts:** Use the standard keyboard shortcuts that you know and love as a Photoshop user. The Photoshop shortcuts will help you make adjustments quickly to create a design, save time, and maybe even save a little money! Select your brush and click on the D key or select your dedicated brush and click on the B key. This will allow you to use your Photoshop brushes. You can apply brush settings in the following ways: 933d7f57e6

## **Adobe Photoshop 2022 (Version 23.4.1) Hack Torrent (Activation Code) For Mac and Windows X64 2022**

In addition to all the new features for experienced editors, Adobe has introduced redesigned rendering workflows, called InDesign and InCopy for creative agencies that use these applications for graphic design and desktop publishing. By leveraging the vector precision and flexibility of Photoshop InDesign and supporting the same vector-first approach in InCopy, the system greatly simplifies workflow and dramatically improves the speed of vector editing. If users cannot achieve the desired look or feel of the text in InCopy, they can easily open and modify the text in InDesign instead. With these new capabilities, Adobe continues to deliver the most powerful cross-media solution with seamless blending of documents, images, video, and web pages that are both beautiful and shareable with collaborators across all of their devices. "The community is the lifeblood of the company, and its energy and dedication have catalyzed the evolution of the Industry's best products. In celebration of this milestone, we're continuing to bring the latest and greatest features to the desktop, giving our users a place to work together in more efficient and intuitive ways," says John Dell, vice president of product management at Adobe. "The future of graphic design, enhanced content creation and network connected work are all deeply connected to the other Adobe applications, and the trail we've blazed with these latest innovations in Photoshop further demonstrates our belief in the power of a connected company."

adobe photoshop free download cc adobe photoshop free download creative cloud adobe photoshop free download cz adobe photoshop free download cs5 adobe photoshop free download cs2 adobe photoshop free download new version photoshop download cc6 adobe photoshop download cc 2015 download photoshop cc 2014 photoshop 2020 full version free download

Photoshop's new Liquify Filter allows users to manipulate the perspective, warp or flatten the materials inside of your image, and apply a camouflage effect to smooth out fine details on objects. Moreover, you can also change or un-do the photoshopped changes in your image. By flattening the background or turning it into a mask, you can edit the raster image itself, which is incredibly useful. Since the beginning of Photoshop and its evolution, the program has been the leader in simple image editing. With the new Snapseed app, huge improvements to image editing speed make it ideal for those looking for simple ways to edit their photos. The new interface provides quick access to the camera, library, and Snapseed Editor collections. The newest Photoshop doesn't just come with amazing performance improvements, but also with major updates. One of the most talked about features is the Update Panel. Photoshop users have been clamoring for the ability to see the progression of their latest edits and make crucial improvements, changes, and tweaks later. The new panel gives you exactly that, as you can view your latest edits right there on your desktop, and then quickly make changes and see the results in real-time. With its latest features, Photoshop Creative Cloud is now at the heart of the photographic workflow for aspiring and established pros. The latest release puts key editing features like Content-Aware Fill, Content-Aware Move, and Smart Sharpen right at your fingertips. Admittedly, if you're a long-time Photoshop user, you know just how strongly these features complement your photographic editing talents.

Selecting & editing photos, photo editing videos and beginner Photoshop tutorials is now part of our design and content process. We want to make sure our users are getting the best first impressions on our site, so we'll be reviewing all our tutorials in the coming months to make sure they're free and easy to use. If we find a place where the tutorial doesn't work or is confusing, we can fix it up, so don't be alarmed if something doesn't look 'how they should.' A good place to start will be one of

#### **ADOBE SHOP.COM PHOTO**

**Editing Tutorials** for the latest version of Photoshop, Elements, or Lightroom. All of our tutorials are free to use, so you don't have to give us credit. All of our tutorials are free to use. To make it easy to save, crop, adjust exposure and correct color, drag the required functions to the bottom of your photo editor window. These settings get applied to all of your new photos, so you only need to do this with each new photo. Adobe Photoshop CC 2019 is an advanced photo editing software which is used for both professionals and personal use. Users use this software for editing photos. The user can mess around with filters and retouching, and then export the images. CC has all the standard tools that Photoshop has, along with new features like the history, optimal retouching, workflows and much more. The features of Adobe Photoshop are as follows Adobe Photoshop CC 2019 is a professional mean tool which is the best software to any content oriented business. CC is the most advanced version of Photoshop and has a lot of new features. CC is also capable of working on many features such as video editing, canvas, recording, Intelligent Recognition, and some other features.

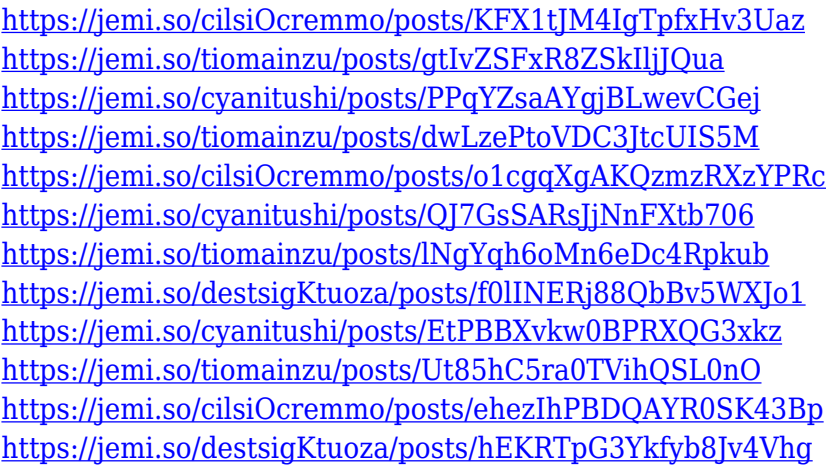

Pixar's The Incredibles, released in late 2004, introduced the computer using as a purely digital character in irreverent and humorous ways. Steven Spielberg's young pal, DreamWorks Animation, used The Incredibles to conceptualize young audiences as digitally savvy, high-tech visual experience creators. Adobe's Photoshop as a selling point for Mac has been a big hit among desktop users as well. The Photos app also now supports editing on iPhone and iPad, meaning that you can now edit and manage photos right on your iPhone or iPad and not just on your computer. Although Photoshop's not the most complicated photo editing software out there, Adobe Pixel Bender is a fun addition to Photoshop. It lets you play around with colors, patterns, lighting, and more to create your own digital art. This creative tool makes it easy to experiment with new retouching techniques for photos and artwork. Adobe's Pixel Bender is a remarkable photographic retouching tool. It lets you play around with colors, patterns, lighting, and more to create new digital art. With Pixel Bender, you can apply any of the built-in Pixel Bender effects, exchange colors and patterns like never before, and even add depth-of-field effects so your images look more realistic. The new Adobe Photoshop CC 2019 Creative Cloud edition is expected to release on November 15, 2019, with some improvements on functions such as the batch renaming of files in Photoshop, new additions to Project Panel, 'Smart' view, and Mobile editing. It seems that the new release of Adobe Photoshop

#### CC 2019 will feature the following new features:

Adobe Inspire 2018. Creative Cloud is giving new features to the users. This one, is one of the best updates in the applications to work with the best quality. The updates adds new UI redesign, enhanced resolution support, a best palette and a stunning new canvas for canvas creation. In fact, with its current features and the anticipated future version which will be published later this year, Photos is the choice for proficiency on graphics, graphic design, and multimedia applications. In the near future, you will find many handy features, such as electronic eye and movement, image storytelling, and structural editing which will provide users with more attractive output and save your time. In addition to that, you can insert and edit vector graphic smart objects and edit your artwork in a more complicated way with the help of Adobe's latest art technologies. So, have a peak into these stages of features! To see all of the new and useful features of Photoshop, you can visit the "features" page. This page will guide you in what you can expect from this outstanding tool and will show you extra functions and tutorials for you. In addition, it will show you why you need to have Photoshop, and why it is perhaps one of the most influential software that changes the history of the graphic design and multimedia industries. Take a look at what Photoshop offers, with a special focus on how you can conserve and promote your time as well as other resources, by making the most of your money. In this book, you'll learn about all of the tools available in Photoshop CS5, including how you can introduce new ideas and images, convert everything from film to paper, create custom brushes and shapes and bring your images to life, and work with layers and selections, and apply effects to a realistic degree. From your photos to your content, it is an all-inone tool that will allow you to take the most of your photos. Let's summarize all the tools and features in Photoshop CS5 photo editing software.